## Gambar 2.1 Skema Waterfall ....................................................................................................... 8 Gambar 2.2 Contoh Use Case Diagram ..................................................................................... 11 Gambar 2.3 Contoh Activity Diagram ....................................................................................... 13 Gambar 2.4 Contoh Sequence Diagram ..................................................................................... 14 Gambar 2.3 Contoh Class Diagram ........................................................................................... 16 Gambar 2.6 Visual Studio 2013................................................................................................. 18 Gambar 2.7 SQL Server 2012 .................................................................................................... 19 Gambar 3.1 Struktur Organisai Ditjen AHU.............................................................................. 27 Gambar 3.2 Sistem Berjalan pada Ditjen AHU ......................................................................... 28 Gambar 3.3 Use Case Diagram Sistem Berjalan ....................................................................... 30 Gambar 3.4 Use Case Diagram Sistem Usulan .......................................................................... 31 Gambar 3.5 Activity Diagram Usulan Login ............................................................................. 36 Gambar 3.6 Activity Diagram Usulan Kelola data User ............................................................ 37 Gambar 3.7 Activity Diagram Usulan Kelola data Master ........................................................ 38 Gambar 3.8 Activity Diagram Usulan Input Data Pengadaan B/J ............................................. 39 Gambar 3.9 Activity Diagram Usulan Input Data Pemenang Pengadaan B/J ........................... 40 Gambar 3.10 Activity Diagram Usulan Verifikasi Dokumen ...................................................... 41 Gambar 3.11 Activity Diagram Usulan Verifikasi Untuk Pembayaran ....................................... 42 Gambar 3.12 Activity Diagram Usulan Verifikasi Renkas.......................................................... 43 Gambar 3.13 Activity Diagram Usulan Input SP2D .................................................................... 44 Gambar 3.14 Activity Diagram Usulan Cetak Bukti Potong ....................................................... 45 Gambar 3.15 Activity Diagram Usulan Pantau Status Dokumen ................................................ 46 Gambar 3.16 Sequence Diagram Usulan Login ........................................................................... 47 Gambar 3.17 Sequence Diagram Usulan Kelola data Master User ............................................. 48 Gambar 3.18 Sequence Diagram Usulan Kelola data Master Jabatan ......................................... 49 Gambar 3.19 Sequence Diagram Usulan Kelola data Master Hak Akses ................................... 50 Gambar 3.20 Sequence Diagram Usulan Kelola data Master Vendor ......................................... 51 Gambar 3.21 Sequence Diagram Usulan Input Data Pengadaan B/J ........................................... 52 Gambar 3.22 Sequence Diagram Usulan Input Data Pemenang Pengadaan ............................... 53 Gambar 3.23 Sequence Diagram Usulan Verifikasi Dokumen Pengadaan ................................. 54 Gambar 3.24 Sequence Diagram Usulan Verifikasi Renkas ....................................................... 55 Gambar 3.25 Sequence Diagram Usulan Input SP2D ................................................................. 56 Gambar 3.26 Sequence Diagram Usulan Cetak Bukti Potong ..................................................... 57 Gambar 3.27 Sequence Diagram Usulan Pantau Status Dokumen .............................................. 58 Gambar 3.28 Class Diagram ........................................................................................................ 59

## **DAFTAR GAMBAR**

## https://lib.mercubuana.ac.id

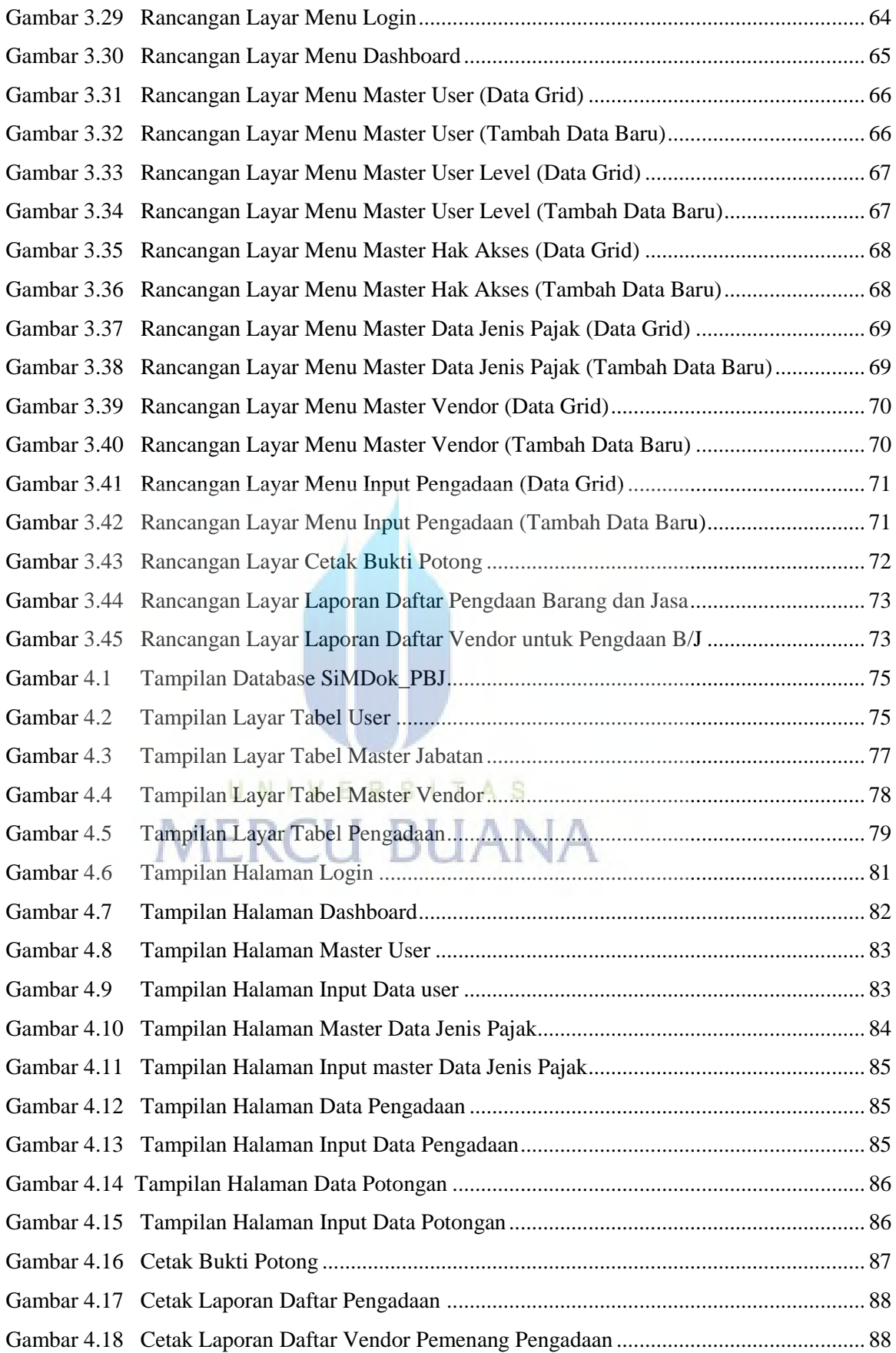